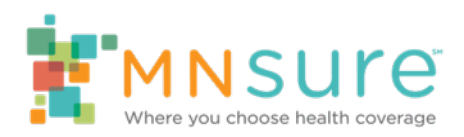

## **How to Open a Secure Email from MNsure**

Secure emails are also known as "encrypted" emails.

An encrypted email from MNsure will come from an email address ending in **@state.mn.us** and will include "**Encrypted Message**" in the subject line.

The body of the email will say: [sender's name]@state.mn.us has sent you a protected message.

If you do not receive an encrypted email that you are expecting, check your junk or spam folders.

## **To View the Encrypted Message**

Click the **Read this message** link to open the encrypted message. The message will open in a browser window.

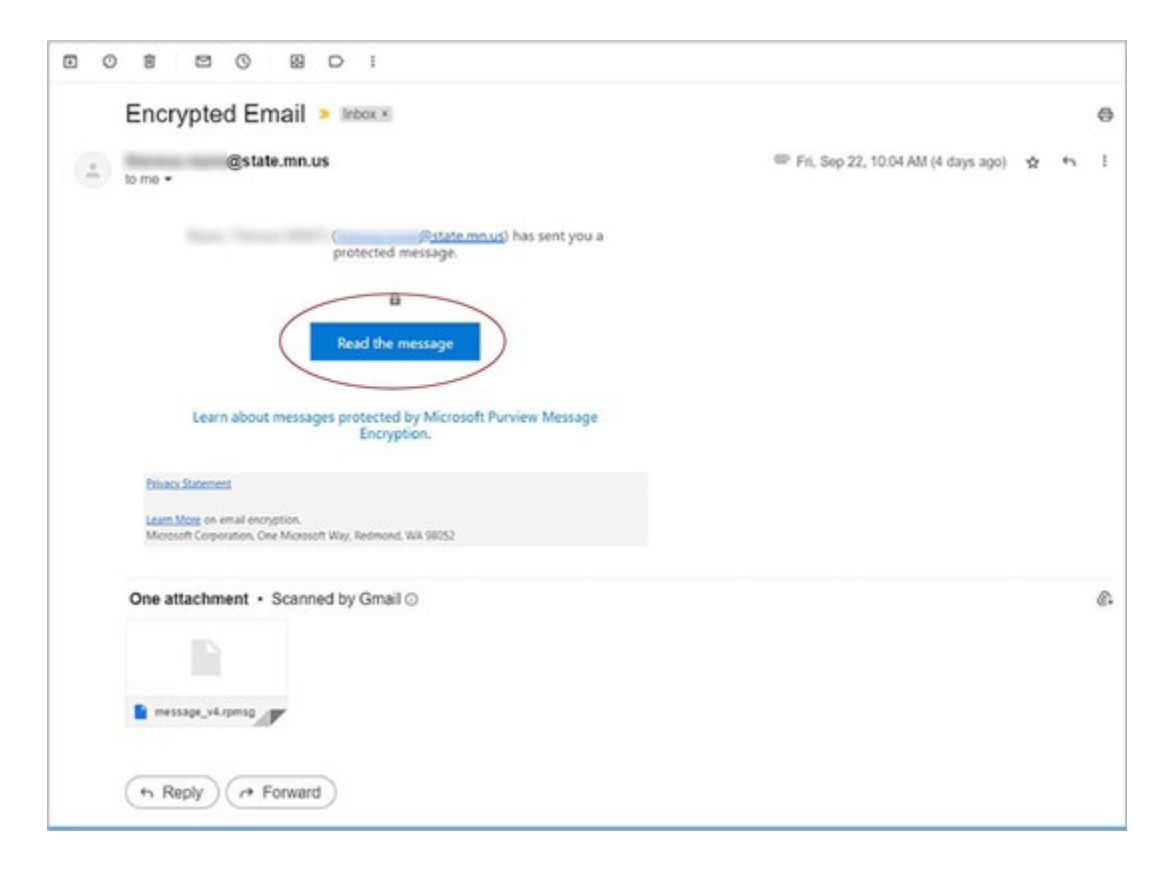